**Interner Bericht DESY F51-73/1** Dezember 1973

**DESY-Bibliothek**<br>7. FEB. 1974

Ein CAMAC-Crate-System-Controller für Fochenergie-Experimente

von

F. Hübler, A. Krolzig, R. Pforte

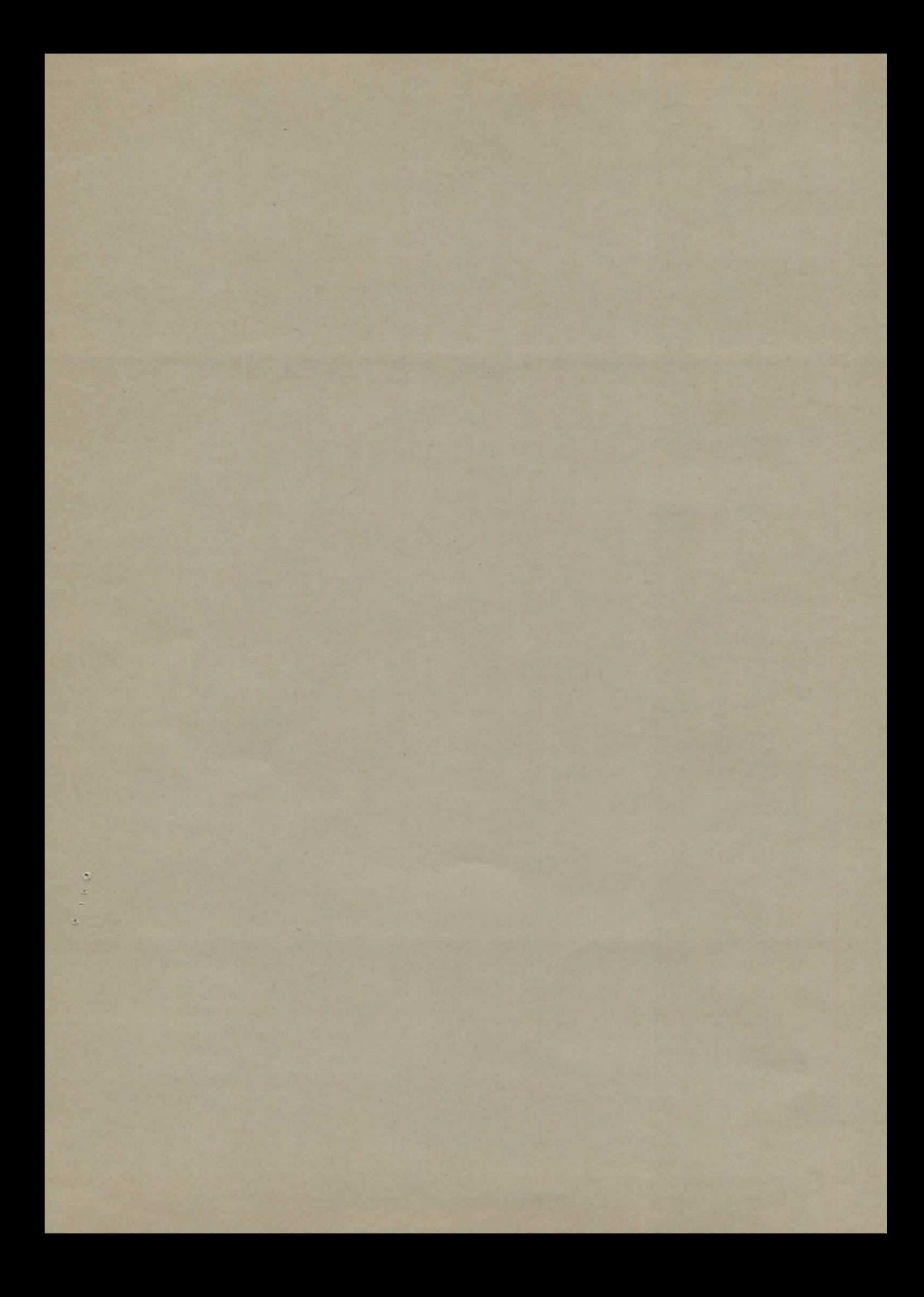

#### Vorwort

Es wird eine Rahmensteuerung (Grate Controller) für Meßsysteme nach CAMAC-Norm beschrieben, die eine Reihe von für Hochenergie-Experimente günstigen Eigenschaften hat:

- 1. Der Anschluß an die bei DESY vorhandenen Kleinrechner kann über einen wenig aufwendigen "Scanner-Anschluß" erfolgen. Das Gerät übernimmt dabei sowohl alle Funktionen des Grate-Controllers als auch viele des Branch-Drivers.
- 2. Der im Gerät vorhandene Datenpuffer ermöglicht die Sammlung von oft unregelmäßig anfallenden Daten ohne Beanspruchung des Rechners und erlaubt die Übermittlung von fertigen "Daten-Paketen" im direkten Speicherzugriff mit der vom Rechner bestimmten höchstmöglichen Geschwindigkeit.
- 3. Einfache Zusatz-Funktionen wie "HOLD" und "NOSTORE" sowie die Bereitstellung der "Scan"-Adresse im Grate-Controller kommen der intermittierenden Arbeitsweise von Datensammlern wie Suchlaufgeräten für Proportional- und Funkenkammern sowie Hodoskopen entgegen und erleichtern somit deren Entwurf.
- 4. Die Rahmensteuerung ist leicht erweiterbar zur Datensammlung von Geräten, die in mehr als einem CAMAC-Rahmen untergebracht werden müssen. Somit wird das Kostenverhältnis von Verwaltungs-Hardware zu Primärfunktion günstiger.
- 5. In Fällen, in denen mehrere (n) "Datensammel-Bereiche" unter der Kontrolle je einer Rahmensteuerung gebildet werden können, ergibt sich eine etwa n-fache Verkürzung der Sammelzeiten. Die einzelnen "Datenpakete" werden in der Reihenfolge ihres Fertigwerdens blockweise dem Rechner überspielt.
- 6. Eine flexible Blocklängen-Einstellung ermöglicht bei Rechner-Ausfall die Aufzeichnung von Experimente-Daten über eine Hilfskassette und Bandgeräte auf IBM-kompatiblen Magnetbändern (eine in der Praxis erprobte Möglichkeit).
- 7. Die Rahmensteuerung läßt in den Übertragungspausen einen freizügigen Inter-Modul-Verkehr für Daten zu. Hilfsgeräten zur hardwaremäßigen Bewältigung von Aufgaben unterhalb des Computer-Levels sind damit viele Betriebsmöglichkeiten gegeben.
- 8. Das Gerät ist vorbereitet zur 16-Bit-Dateneingabe in PDP-11 o.ä. Rechner.

Der folgende Bericht beschreibt im einzelnen die Funktionen des Gerätes sowie den Betriebsablauf. Am Schluß sind drei Beispiele für die Programmierung im Rahmen des vorhandenen Betriebssystems für die Maschinen der Typenreihe FDP 8 angeführt. Dabei sind noch keine Bezüge zu den semantischen Definitionen und den Syntax-Regeln der angekündigten CAMAC-Empfehlung "IML" vorhanden, da zunächst innerhalb des vorgegebenen Rahmens Erfahrungen gesammelt werden müssen.

»

 $\label{eq:2.1} \mathcal{L}(\mathcal{L}^{\text{max}}_{\mathcal{L}}(\mathcal{L}^{\text{max}}_{\mathcal{L}}))\leq \mathcal{L}(\mathcal{L}^{\text{max}}_{\mathcal{L}}(\mathcal{L}^{\text{max}}_{\mathcal{L}}))$  $\label{eq:2.1} \frac{1}{\sqrt{2}}\left(\frac{1}{\sqrt{2}}\right)^{2} \left(\frac{1}{\sqrt{2}}\right)^{2} \left(\frac{1}{\sqrt{2}}\right)^{2} \left(\frac{1}{\sqrt{2}}\right)^{2} \left(\frac{1}{\sqrt{2}}\right)^{2} \left(\frac{1}{\sqrt{2}}\right)^{2} \left(\frac{1}{\sqrt{2}}\right)^{2} \left(\frac{1}{\sqrt{2}}\right)^{2} \left(\frac{1}{\sqrt{2}}\right)^{2} \left(\frac{1}{\sqrt{2}}\right)^{2} \left(\frac{1}{\sqrt{2}}\right)^{2} \left(\$  $\mathcal{L}^{\mathcal{L}}(\mathcal{L}^{\mathcal{L}})$  and  $\mathcal{L}^{\mathcal{L}}(\mathcal{L}^{\mathcal{L}})$  and  $\mathcal{L}^{\mathcal{L}}(\mathcal{L}^{\mathcal{L}})$ 

 $\label{eq:2.1} \frac{1}{\sqrt{2}}\int_{\mathbb{R}^3}\frac{1}{\sqrt{2}}\left(\frac{1}{\sqrt{2}}\right)^2\frac{1}{\sqrt{2}}\left(\frac{1}{\sqrt{2}}\right)^2\frac{1}{\sqrt{2}}\left(\frac{1}{\sqrt{2}}\right)^2\frac{1}{\sqrt{2}}\left(\frac{1}{\sqrt{2}}\right)^2.$ 

 $\mathcal{L}^{\text{max}}_{\text{max}}$  ,  $\mathcal{L}^{\text{max}}_{\text{max}}$ 

#### CAMAC-Crate-System-Controller

# F51-1035.8 f

#### Funktionsbeschreibung

- Inhalt 1. Allgemeines
	- 2. Betriebsbeginn und Sperren
	- 3. Autonomer Betrieb
	- 4. Programmgesteuerter Betrieb
	- 5. Entzug der Steuerfunktion, Prioritäten
	- 6. Anzeige-Einrichtungen
	- 7. Technische Daten

#### l. Allgemeines

Der Controller F5l-1035.8 f dient zur direkten Steuerung eines CAMAC-Rahmens (Grate) durch einen Kleinrechner (vorzugsweise PDP-8) ohne zwischengeschalteten "Branch Driver" oder ähnliche Geräte. Er wird über Standard-Kabel von max. 10 m Länge an (von der Gruppe F58 entwickelte) Standard-Interfaces im Rechner angeschlossen und ermöglicht die Ausführung aller in der CAMAC-Norm EUR 4100 (Ausgabe 1972) vorgeschriebenen Funktionen. Das Gerät erfüllt auch die wichtigsten Forderungen der Norm EUR 4600 an den sogenannten Grate Controller A (soweit es mit diesem vergleichbar ist\*), enthält darüber hinaus aber noch einige Einrichtungen, die für den Betrieb in DESY-Experimenten oft nützlich sind. Hierzu gehört vor allem ein Zwischenspeicher für 256 CAMAC-Worte, der es gestattet, unregelmäßig anfallende Daten zunächst ohne Mitwirkung des Rechners zu sammeln und dann blockweise zu übertragen. (Eine Erhöhung der Speicherkapazität auf 512 Worte ist u. U. möglich.) Wegen der Unterschiede dieser Betriebsart zum "normalen" (ausschließlich rechnergesteuerten) Betrieb benutzt der Controller verschiedene Betriebszustände, die gegeneinander verriegelt sind: Ein neuer Betriebszustand kann erst eingeschaltet werden, wenn der vorhergehende beendet

<sup>\*&#</sup>x27; Grate Controller A stellt die Verbindung zwischen Rahmen und einem genormten "Branch Highway" her.

worden ist. Zur Erleichterung von Funktionsprüfungen und Störungssuchen sind verschiedene Anzeigen eingebaut.

# 2. Betriebsbeginn und Sperren

Bei Betriebsbeginn (z. B. nach dem Laden des Rechner-Programms) oder zum Beheben einer Betriebsstörung können sowohl der Controller als auch alle von ihm gesteuerten Geräte im CAMAC-Rahmen in einen definierten Anfangszustand gebracht werden.

# 2.1. Initialisierung

Das Datenweg-Steuersignal Z (Initialize) wird normgerecht selbsttätig nach dem Einschalten der Hauptversorgungsspannung (+6 V) erzeugt; außerdem kann der Rechner es jederzeit durch eine Kombination von 2 IOT- Impulsen ("CAMCLR" gefolgt von "CAMEND") auslösen. Es hat absolute Priorität und bringt auch den Controller in den Ruhezustand - wobei 2 Flipflops gesetzt werden, für die das von der Norm für den Crate Controller A vorgeschrieben ist. Der eine davon erzeugt das Datenweg-Sperrsignal I (Inhibit), der andere verhindert die "Belästigung" des Rechners durch das L-Signal eines Moduls ("LAM"-Interrupt, siehe 4.1. und 4.8.2.). Wird das Z-Signal von einem anderen Gerät im Rahmen erzeugt, reagiert der Controller nicht.

# 2.2. Controller-Clear

Zum Beheben einer Betriebsstörung ("Steckenbleiben" des Ablaufs) ohne Verlust wertvoller Zähler- u. a. Register- Inhalte dient die Möglichkeit, nur den Controller in den Ruhezustand zu versetzen. Sie wird durch einen einzelnen IOT-Impuls "CAMCLR" oder eine Taste an der Frontplatte ausgelöst. Bei Betätigung der Taste ist zu berücksichtigen, daß der Rechner im Falle der Löschung des Arbeitszustands "Programmsteuerung" (oder von dessen Anforderung, siehe 4.1.) keine Meldung bekommt. Im Gegensatz zu 2.1. werden bei Controller-Clear auch die beiden Sperr-Flipflops gelöscht. Das Erzeugen des Datenweg- Steuersignals C (Löschen) ist unter 3.4.4. und 4.8.1. beschrieben.

# 2.3. Inhibit-Steuerung

Das Datenweg-Sperrsignal I kann auch bei gelöschtem Flipflop beliebig lange durch ein externes Steuersignal an einer LEMO-Buchse in der Frontplatte (gem. EUR 4600 A 1.4 d) oder von einem Modul direkt auf der I-Leitung erzeugt werden (Inklusiv-Oder-Wirkung) . Weitere Einflußmöglichkeiten des Rechners siehe 4.8.2. 3. Autonomer Betrieb

Hiermit ist die Übertragung von Daten vom Controller zum Rechner im DMA-Modus (Direct Memory Access), ohne ausdrückliche Aufforderung durch den Rechner, gemeint. Dieser Betrieb gliedert sich in 2 Teile: SammeIn der Daten in einen Zwischenspeicher und Ausgabe derselben an einen Rechner-Datenkanal. Die Datensammlung wiederum erfolgt in 2 Schritten, nämlich dem Abfragen einer Datenquelle mit vorher unbekannter Wortzahl (Stop-Mode) und dem anschließenden Aufrufen von maximal 16 Stationen zu je maximal 16 Subadressen (Address-Scan-Mode). In Sonderfällen kann diese Reihenfolge umgekehrt werden. Während der Datensammlung ist  $B = 1$ .

Wird nur autonomer - also kein programmgesteuerter - Betrieb gewünscht, ist das blau gekennzeichnete Kabel (rechte Buchse) mit dem dazugehörigen Interface im Rechner weitgehend entbehrlich. Es wird dann nur zum Initialisieren (2.1., 2.2.) und ggf. für das Interrupt-Signal (siehe 3.3.) benötigt. Auch für unbenutzte Steuer-(lOT)-Eingänge dieser Buchse muß aber die unter 7.4.3. genannte Bedingung erfüllt sein. Das ist durch Brückenverbindungen im Stecker erreichbar.

# 3.1. Anforderung des autonomen Betriebes

#### 3. 1. 1. Durch "L 21"

Diese Bezeichnung steht für das Anforderungssignal eines Gerätes (z. B. Suchlaufgerät für Proportional- oder Funkenkammern), das einen Datenblock variabler Länge abgibt. Es erschien zweckmäßig, hierfür Platz 21 vorzusehen; ein Umrangieren ist jedoch möglich.

### 3.1.2. Durch Signal über Lemo-Buchse an der Frontplatte

Dieses Signal im AEC-NIM-Standard leitet sofort den 2. Teil der Datensammlung ein, sofern nicht der 1. Teil schon eingeleitet ist, dem der 2. Teil dann ja auch ohne Anforderung folgt. Der Controller benötigt hierzu nur einen kurzen Impuls und bringt seinerseits die Leitung während der Speicherung dieser Anforderung und während der Ausführung in den Arbeitszustand, so daß der Anforderer gegebenenfalls seine Datenquellen bis zum Wiederfreiwerden sperren kann.

# 3.2. Ablauf der Datensammlung (Normalfall, Start durch "L 21")

Sofern der Controller frei ist, wird zunächst der erste Patensammelteil (Stop-Mode) gestartet. Das geschieht durch Zuteilen des Signals N 21,A(0),F(0) und anschließendes Einschreiben der auf den Leseleitungen stehenden Daten in den Platz l des Zwischenspeichers z. Zt. des Sl-Impulses. Der S2-Impuls gilt als Quittung für das Einschreiben und soll das Bereitstellen des Datenwortes für

den Platz 2 u.s.f. veranlassen. Sollte dieses nicht bis zum nächsten planmäßigen Sl-Impuls (in ca. 1,3 us) zur Verfügung stehen (weil es z. B. von einem Suchlaufgerät gerade noch ermittelt wird), kann der nächste Zyklus bis zum Vorliegen dieser Daten durch Aussenden des Signals HOLD (Bus-Leitung P2) verzögert werden. Während der Datenübermittlung muß  $Q = 1$  sein.  $Q = 0$  bedeutet für den Controller das Ende dieses Datensammel-Teils. Der Zyklus, in dem der Controller 0 = 0 erkennt, wird noch ausgeführt und zweckmäßig zum Einspeichern eines Kennwortes, z. B. Null, benutzt, um die Orientierung im Datenblock zu erleichtern. Ein Low-Signal auf P2 der Control Station bewirkt das Gleiche wie  $Q = 0$ .

Danach beginnt der 2. Teil im Address-Scan-Mode gemäß EUR 4100 (1972). Hierbei wird das Verschwinden des Q-Signals zum Weiterschalten auf den nächsten Einschub verwendet. Es werden bis zu 16 beliebige Plätze im Rahmen in beliebiger Reihenfolge nacheinander abgefragt, die mittels Drahtbrücken im Controller gewählt werden. Beim Übergang von einem Modul zum nächsten wird kein unnötiger Speicherplatz verbraucht. Die Beendigung des Datensammelns im Address-Scan-Mode erfolgt normalerweise nach Abarbeiten eines durch Drahtbrücke vorgewählten Platzes, sie kann aber auch hier durch ein Signal an P2 der Control Station erfolgen. Auch das Hold-Signal ist im A-S-Mode wirksam.

Die Übertragung zum Rechner wird gewöhnlich eingeleitet durch das Ende des 2. Datensammelteils (= End of Event). Sollte der Pufferspeicher bereits vor diesem Ende gefüllt sein, so wird der Datensammelzustand im Rahmen "eingefroren" und die Übertragung zum Rechner eingeleitet; nach Speicher-"Leerung" geht die Datensammlung weiter.

# 3.3. Übertragung zum Rechner

Für die Übertragung ist Voraussetzung, daß der vorgesehene Datenkanal aufnahmebereit ("aufgesetzt") ist. Diese Vorbereitung wird von vielen benutzten Programmen unaufgefordert - gewissermaßen im Vertrauen auf kommende oder schon anstehende Datenmeldungen - durchgeführt; sie könnte aber auch nur dann erfolgen, wenn der Controller tatsächlich Daten abzuliefern hat. Diese letztere Möglichkeit ist insbesondere wichtig für den Betrieb mit mehreren Grates. Aus diesem Grunde kann der Controller bei Bedarf dem Rechner mit Hilfe eines dem Grate zugeordneten Interrupts (s. a. 4.2.) den Übertragungswunsch mitteilen. Dieser Wunsch ist dann an dem Signal "Block-Transfer" ("MODE") erkennbar, welches der Contr. immer (auch ohne Interrupt-Impuls) vor Übertragungsbeginn zum Datenkanal schickt und das bis

zum letzten ACC(epted) bestehen bleibt. Ein ausgelöster Interrupt-Impuls muß durch einen Kommando- und einen End-IOT (siehe auch 4.) quittiert werden \*.

Jedes CAMAC-Wort kann in zwei Teilen (High und Low Order) nacheinander übertragen werden; jedes Übertragungswort wird von einer Übernahme-Aufforderung ("ADDR") begleitet. Ein Schalter hinten im Controller ermöglicht aber auch die Beschränkung auf "Nur Kigh Order" (R24...13) oder "Nur Low Order" (RI2...1 oder - mit Hilfe einer vorbereiteten Ergänzung - RI6...1; in diesem Falle bleibt die High Order aber unverändert, RI6...13 werden dann ggf. zweimal übertragen).

Der abschließende EOR-Impuls (End of Record) kann auf Wunsch unterdrückt werden, wenn ein Fortsetzungs-Record zu erwarten ist ("langes Event"). Das Signal erhält dadurch die Bedeutung "End of Event" (Datenauswertung sinnvoll), meldet dann allerdings auch jedes Event, das keinen Transfer zum Rechner zur Folge hat. Das ist bei vorzeitigem Abbruch (3.5.) möglich, aber auch infolge Nichterreichens einer vorgewählten Mindest-Speicherfüllung (3.4.5.) oder wegen Nicht-Einspeicherns aller vorgefundenen Datenworte (siehe 3.4.1.). Sind solche Fälle zu erwarten und für die Auswertung bedeutungslos, ist es ratsam, von der erwähnten Möglichkeit Gebrauch zu machen, den Datenkanal nur bei bevorstehendem Block-Transfer "aufzusetzen". (Interrupt-Quittierung in diesem Falle nach "EOE", Näheres S.13 unten)

# 3.4. Zusatzeinrichtungen

# 3.4.1. Signal "No-Store" (Nicht einspeichern !)

Mit dem Signal "No-Store" (P3 der Normalstation) hat der Benutzer die Möglichkeit, beim Durchsuchen einer größeren Zahl-von Datenquellen nur interessante Werte (z. B. diejenigen, die einen Mindestwert überschritten haben) zu übertragen, alle anderen zu unterdrücken. Das Signal muß vor Sl erscheinen und bis S2 dauern. Im Stop-Mode hat es noch eine zusätzliche Wirkung: Solange es besteht, wird ein "eingefrorener"Zustand (s. 3.2.) "aufgetaut". Dadurch kann die Zeit der Übermittlung zum Rechner für abschließende CAMAC-Zyklen - die keine Datenübernahme erfordern ausgenutzt werden (z. B. Löschen). Im A-S-Mode erzeugt der Controller dieses Signal selbst, wenn  $Q = 0$  ist.

## 3.4.2. Herkunftsbezeichnung

Wird gemäß 3.4.1. eine wechselnde Auswahl aus mehreren Datenquellen getroffen, ist eine Herkunftsbezeichnung erforderlich. Hierfür stellt der Controller Über P4...P7 der Control Station die jeweilige Scan-Adresse zur Verfügung, die der Benutzer in einem Hilfsmodul auf unbenutzte R-Leitungen aufschalten kann (MSB ist P7, Zählung beginnt mit 0).

\*von einer später erwähnten Ausnahme abgesehen vor dem Block-Transfer; hat der Rechner bereits programmgest. Betrieb angefordert, muß End-IOT unterbleiben.

#### 3.A.3. Externe Scan-Steuerung

In der Betriebsart Stop-Mode kann der Controller durch Low-Signal an P3 der Control Station veranlaßt werden, außer N21 noch eine von max. 16 durch Brücken gewählte Stationen aufzurufen, die ihm über die schon unter 3.4.2. erwähnten P-Kontakte binär verschlüsselt mitgeteilt wird (siehe auch 7.4.1.). Die A- und F-Leitungen läßt er dabei unbeeinflußt. Die Wahl der max. 16 Plätze ist allerdings nur mit dem ASM gemeinsam möglich.

Diese Einrichtung erlaubt es z.B., mit Hilfe von Pattern Units zu ermitteln, welche von einer größeren Anzahl von ADCs ausgelesen werden sollen. In diesem Falle wird nicht nur - wie bei 3.4.1. - die Übermittlung unnötiger Datenworte zum Rechner vermieden, sondern darüber hinaus die Auslesezeit erheblich verringert. Dabei kann die zugehörige Adresse - von dem hierfür erforderlichen Steuergerät gemeldet - jeweils im vorhergehenden oder nachfolgenden Zyklus als selbständiges Wort eingespeichert werden (P3 high).

# 3.4.4. Sonderbefehle im Address-Scan-Mode

Der übliche Befehlscode im ASM ist N i,A(j), F(0). Für einige Moduln sind während oder nach der Abfrage Zusatzbefehle nötig, wenn der Betrieb fortgesetzt werden soll, z. B. F(2) oder C(Clear). Auch sie können im Controller in einem für die meisten Anwendungen ausreichenden Umfang hardware-mäßig einprogrammiert werden.

#### 3.4.5. Beeinflussung des Blockformats

Fallen nur wenige Datenworte an, so kann es erwünscht sein, mehrere Events zwischenzuspeichern und dann gemeinsam zum Rechner zu übertragen. Hierfür besteht die Möglichkeit, eine Mindestspeicherfüllung abzuwarten. Erst nach Speicherung einer durch Drahtbrücke(n) wählbaren Wortzahl\* löst das nächste Event-Ende (oder ein Speicher-Überlauf) die Übertragung aus. Die vor dem Erreichen der Mindestfüllung gespeicherten Daten gehen allerdings verloren, wenn dem nächsten Event ein programmgesteuertes Lesen (gem. 4.6.1.) zuvorkommt. Wählt man als Mindestwortzahl den vollen Speicherinhalt, dann werden nur Blocks mit der gesamten Speicherfüllung übertragen. In allen anderen Fällen wird übrigens ein durch Speicher-Überlauf unterbrochenes Event auch dann gleich anschließend vollständig dem Rechner übermittelt, wenn die letzte Füllung eine gewählte Mindest-Wortzahl nicht er-

<sup>\*</sup> Als Mindestwortzahl wählbar sind die Zahlen 2 $^{\boldsymbol{\mathcal{4}}\boldsymbol{\cdot}\boldsymbol{\cdot}\boldsymbol{8}}$  (Exp. ganzzahlig) sowie jede Summe von zwei dieser Zahlen. Ohne Drahtbrücke ist die Mindestfüllung ein CAMAC-Wort.

reicht. Damit ist dann auch sichergestellt, daß ein programmgesteuertes Lesen jeweils nur ganze Events, aber keine Daten-"Restbestände" vernichten kann.

Schließlich besteht noch die Möglichkeit, die wirksame Speicherkapazität künst lich zu verkleinern\*, um evtl. Wünsche bezüglich der Blocklänge im Laufe der weiteren Verarbeitung zu erfüllen.

# 3.5. Vorzeitiger Abbruch

Vorzeitige Beendigung des autonomen Betriebs ist gemäß 2.1. und 2.2. möglich. Auch in diesen Fällen folgt einem bereits eingeleiteten Block-Transfer ein EOR- (bzw. jedem Event ein "EOE"-) Impuls.

# 4. Programmgesteuerter Betrieb

Im programmgesteuerten Betrieb erfolgt die Steuerung ausschließlich durch IOT-Impulse vom Rechner. Jeder Controller braucht einen eigenen Kommando-IOT "CAM(n)COM" (n = Crate-Nr.) sowie zwei weitere lOT-Signale, die - wie auch "CAMCLR" - mehreren Controllern gleichzeitig zugeleitet werden dürfen. Bedingt durch das DESY-Betriebssystem der PDP8-Rechner dauert die Vorbereitung meist länger als die Ausführung. Infolgedessen wird gleich-zeitiger programmgesteuerter Betrieb mehrerer Controller (Multi-Crate-Operation) nur selten sinnvoll sein, möglich ist er aber. Für programmgesteuerten Betrieb sind beide Verbindungskabel zum Rechner erforderlich, das rot gekennzeichnete (linke Buchse) allerdings nur zum übermitteln gelesener Daten.

#### 4.1. Anforderung

Anforderung durch ein "Look At Me" von einer der Stationen 1...15 oder durch den Kommando-IOT vom Rechner. LAM-Wirkung kann durch Schalter hinten oder durch Sperr-Flipflop unterbunden werden (siehe 2.1., 2.2. und 4.8.2.). Die Plätze 16... 21 können durch Drahtbrücken mit einer oder mehreren der ständig beschalteten Stationen (1...15) verbunden werden (Wired-Or-Wirkung, siehe auch 4.3.). Module, deren L-Signal wirksam ist, sollten EUR 41OO/1972 entsprechen ( L unabhängig von B). Die dafür erforderliche Änderung älterer Geräte ist sehr einfach; unterbleibt sie, so ist die Identifizierung der betr. LAM-Quelle erschwert (nicht der Betriebsablauf).

\* Als Höchstwortzahl wählbar sind die Zahlen  $2^{4 \cdot \cdot \cdot 7}$  (Exponent ganzzahlig) sowie jede Summe von zwei dieser Zahlen. Ohne Drahtbrücke wird der Speicher ganz gefüllt. Die Höchstwortzahl wird auch bei noch höher gewählter Mindestwortzahl nicht überschritten.

 $\overline{7}$ 

# 4.2. Rechner-Interrupt

Sobald der Controller ausführbereit ist, schickt er dem Rechner einen Interrupt-Impuls ("LOOKCAM"), der dort eine dem betr. Crate zugeordnete "Flagge" setzen soll. Der Controller belegt den Datenweg, indem er B = l setzt. Für andere Betriebsarten ist er jetzt bis zur Beendigung des programmgesteuerten Betriebes gesperrt. Wichtig: Ein Interrupt-Impuls durch autonomen Betrieb (siehe 3.3.) hat eine andere Bedeutung; der erste Satz des nächsten Abschnitts gilt dann nur für einen Sonderfall.

# 4.3. "Dialog"

Der erste dem Interrupt folgende Kommando-IOT eröffnet den eigentlichen "Dialog" (Betriebszustand "Programmsteuerung"); mit ihm kann bereits ein "Kommandowort" (siehe 4.4.) übermittelt werden. Für die Dauer des Dialoges meldet der Controller über 4 "LAM"-Datenleitungen (binär verschlüsselt) jeweils die höchste Stations-Nr., von der z/Zt. eine LAM-Anforderung vorliegt. Diese Zahl kann im Rechner durch einen speziellen - auch für mehrere Grates gemeinsamen - IOT in den Akkumulator gebracht werden. Liegt keine LAM-Anforderung vor (z. B. nach Einleitung durch FDP), wird "0" gemeldet. (Die Zahl 0 kann durch Drahtbrücke auch für ein zusätzliches LAM nutzbar gemacht werden, doch wird dann der Programmaufwand zum Einleiten des jeweils benötigten Programmteils nach dem Interrupt u. U. größer.) Bis zur Dialog-Beendigung (siehe 4.9.) sendet der Controller keinen weiteren Interrupt- Impuls .

# 4.4. Befehle (Kommandos)

In jedem Dialog sind beliebig viele "Operationen" (Datenweg-Zyklen) möglich; vor ihrer Ausführung braucht der Controller zunächst ein Kommando-Wort, ggf. sogar zwei. Die Übermittlung (über die Datenleitungen vom Rechner) ist gekennzeichnet durch den Kommando-IOT ("CAMCOM") innerhalb des Dialogs, die Kommando-Worte werden gespeichert. Das Haupt-Kommandowort enthält je 5 Bit für die Funktion (F) und die "Station" (N, Plätze 1...22). Die Bestimmung der Unteradresse ist gleichzeitig möglich, falls sie 0 ist oder nach vorhergehender Übermittlung (im laufenden Dialog) unverändert bleibt? In den übrigen Fällen ist hierfür ein Zusatz-Kommandowort erforderlich, das nur die Subadresse (A) übermittelt (Unterscheidung vom Haupt-Kommandowort durch das höchstwertige A Bit). Gleichzeitige Adressierung mehrerer Stationen ist nicht möglich.

# 4.5. "CAMEXEC"

Die Ausführung der gemäß 4.4. vorbereiteten Operation wird durch einen beson deren lOT-Impuls ("CAMEXEC") ausgelöst; sie kann beliebig oft erfolgen.

ft Bit- Anordnung im Wort unter 7.5.

# 4.6. Lese- und Schreiboperationen

Bei Lese- und Schreiboperationen werden für jedes CAMAC-Datenwort 2 FDP-Worte übermittelt (R oder W 24 ... 13 und R oder W 12 ... l, ggf. auch R 16 ...l, s. 3. 3.)

### 4.6.1. Lese-Operationen,  $F(0...7)$

Alle gelesenen Datenworte eines Dialoges werden im Controller zwischengespeichert; dabei dürfen vor, zwischen und nach Lese-Operationen beliebige andere Befehle ausgeführt werden. Die Übertragung der gelesenen Daten erfolgt spätestens nach normalem Dialog-Ende (siehe 4.9.) im Block-Transfer wie unter 3.3., jedoch •grundsätzlich mit 2 FDP-Worten je CAMAC-Wort (Wahlschalter ist unwirksam). Soll in einem Dialog mehr als eine Speicherfüllung gelesen werden, muß jede Füllung vom Rechner zwischendurch abgenommen werden. (Eine Speicher- "Verkleinerung" gem. 3.4,5., letzter Satz, ist auch hier wirksam.) Ein Lesebefehl bei gefülltem Speicher wird nicht ausgeführt, CAMEXEC setzt dann Q und X = 0 ; Mitzählen des Rechners ist also nicht erforderlich. LOOKCAM bei Transfer- Beginn kommt im programmgesteuerten Betrieb nicht, Stop- Impuls (EOR) jedoch nach jedem Transfer auch wenn er bei autonomem Betrieb "End of Event" bedeutet und der Dialog noch nicht beendet ist.

#### 4.6.2. Schreib-Operationen, F(16. . .23)

Schreib-Operationen erfordern zwei PDP-Datenworte für einen CAMAC-Zyklus, das erste (High-Order) wird beim ersten CAMEXEC nach der Befehlsübermittlung von den Datenleitungen in ein Zwischenregister gelesen. Der nächste CAMEXEC-Impuls startet den Zyklus; für dessen Dauer sendet der Controller die auf den Datenleitungen stehenden Daten auf die W-Leitungen 12... l und den Inhalt des Zwischenregisters auf W 24... 13. (In der gesamten übrigen Zeit läßt er die W-Leitungen im Ruhezustand.) Auch diese Folge ist ohne neues Kommando mehrfach ausführbar.

# 4.7. Echo (Response)

Das Antwort-Signal Q oder X der zuletzt ausgeführten Operation wird dem Rechner während des ganzen Dialogs auf einer eigenen Leitung ("RESPCAM") übermittelt (nach Ausführung zunächst Q, nach einem weiteren CAMCOM- Impuls X). Zu Dialogbeginn und nach Sonderfunktionen gemäß 4.8.2. ist RESPCAM stets 0, nach Zwischenspeicherung der High-Order-Schreibdaten nur Q<sup>\*</sup>. Auswertung im Rechner zweckmäßig zusammen mit der LAM-Nr. , Response z. B. im höchstwertigen Akk.-Bit.

<sup>\*</sup> Soll in diesem Falle kontrolliert werden, ob X wie vorgesehen = l ist, muß berücksichtigt werden, daß der dafür erforderliche CAMCOM-Impuls vom Contr. auch wie ein neuer Befehl behandelt wird; eine Datenübermittlung muß also nochmals mit High Order beginnen.

4.8. Sonderfunktionen

Folgende Sonderfunktionen sind ausführbar:

A. 8. 1. Datenweg-Clear-Zyklus (Busleitung C)

Befehlscode N(0), A(0), F(9); Auslösung durch CAMEXEC. Danach soll  $Q = 0$ , X = l sein (letzteres vom Controller gesetzt, dessen Zustand im übrigen unverändert bleibt.)

- 4.8.2. Abfragen, Setzen und Löschen des Sperrzustandes (Inhibit, Busleitung I) s\* oder der LAM-Interrupt-Sperre
- a) Solange  $N > 24$  und F16 = 0 (A und F1...F8 beliebig), meldet RESPCAM ständig (auch ohne CAMEXEC) den Zustand der Busleitung I (RESPCAM = l, wenn gesperrt). Ist bei diesem Befehlscode F8 = 1, so bewirkt CAMEXEC ein Setzen des I-FHpflops, bei F8 = 0 wird er durch CAMEXEC gelöscht. (Die Busleitung kann dann trotzdem 1-Zustand haben, siehe 2.3.).
- b) In gleicher Weise kann die LAM-Interrupt-Sperre geprüft und geschaltet werden, wenn  $N \ge 24$  und F16 = 1. In diesem Falle kann auch die Stellung des hinteren Schalters erfragt werden, der die LAM-Anforderungen (außer der für die autonome Datensammlung) völlig unwirksam machen kann (auch die Meldung auf den 4 Datenleitungen). Bei "OFF"-Stellung des Schalters melden alle LAM-Leitungen 0 ; ist LAM dagegen wirksam, so wird "LAM 15" gemeldet (alle 4 Leitungen auf 1 ) — es sei denn, die hierfür vorgesehene Drahtverbindung ist aufgetrennt.

## 4.9. Dialog-Ende

Normale Beendigung- des Dialogs ("Entlassen" des Controllers) durch den IOT "CAM-END" . (Weitere Möglichkeiten siehe 2.1. und 2.2., bei diesen entfällt die anschließende Übermittlung gelesener Datenworte) . Liegt keine neue Betriebsanforderung vor, geht B wieder auf 0.

## 5. Entzug der Steuerfunktion, Prioritäten

Solange der Controller den Datenweg des Rahmens nicht benötigt, können andere Module denselben für Datenverkehr untereinander belegen. Sie müssen dazu das B-Signal aussenden, nachdem sie sich vergewissert haben, daß es im 0-Zustand war. Der Controller empfängt dann dieses Signal und stellt nun alle anderen Betriebszustands-Anfordcrungen solange zurück, bis der oben erwähnte IntermodulDialog beendet ist. Dadurch bleiben sämtliche Datenweg-Signale (außer I und ggf. Z mit S1 und S2) für diese Zeit vom Controller unbeeinflußt.

Bei zeitlichem Zusammentreffen des oben genannten externen B-Signals (Vorderflanke) mit der Anforderung eines Controller-Betriebs (3.1. oder 4.1.) läßt sich das gleichzeitige Einschalten von externem Dialog und Controller nicht verhindern. Der durch Signal-Laufzeiten bedingte kritische Zeitraum ist <  $0,2$  us; dieser Fall dürfte daher meistens genügend unwahrscheinlich sein. (Er muß außerdem nicht unbedingt eine Störung verursachen.) Werden im Ruhezustand autonomer und programmgesteuerter Betrieb gleichzeitig (innerhalb ca. 0,3 Us) angefordert, ist der zunächst entstehende Betriebszustand infolge von Laufzeit-Streuungen nicht vorhersagbar, aber stets eindeutig. Warten dagegen beide Anforderungen gemeinsam auf das Ende eines laufenden Betriebes, kommt anschließend immer erst der Programm-Betrieb zum Zuge.

Wurde der autonome Betrieb über LEMO-Buchse angefordert, so beschränkt er sich nur dann auf den 2. Datensammel-Teil, wenn bei Ausführungs-Beginn keine Anforderung beider Teile (L21) vorliegt.

#### 6 . Anzeige-Einrichtungen

Zur Kontrolle des Betriebsablaufes sind an der Frontplatte eine Zifferanzeige mit Wahlschalter und vier Leuchtdioden, an der Rückplatte weitere fünf Leuchtdioden ablesbar.

#### 6.1. Leuchtdioden an der Frontplatte

- a) "B" (von busy oder belegt) zeigt den Zustand der Datenweg-B-Lei tune an-
- b) "Cycle" leuchtet auf, wenn ein Datenweg-Zyklus abläuft.
- c) "ADDR" (von "Address found") zeigt dem Benutzer an, daß der Controller dem Rechner Daten anbietet, diese aber nicht übernommen werden.
- d) "Selected Cycle" gehört zur Ziffern-Anzeige (siehe 6.2.).

### 6.2. Ziffernanzeige

Jeweils 12 der insgesamt 48 Datenleitungen im Crate können mit Hilfe von 4 Ziffern überwacht werden. Je 3 Leitungen werden durch eine Ziffer erfaßt; die Darstellung erfolgt also oktal. Ein Schiebeschalter gestattet die Auswahl der oberen oder unteren 12 Bits der Schreibe- oder Leseleitungen. Die Übernahme erfolgt bei jedem

Sl-Impuls, so daß bei System-Prüfungen (mit Test-Programm und ggf. Testmoduln) alle Funktionen in Zeitlupe getestet werden können. Das Ablesen eines bestimmten Register- Inhalts ist dadurch möglich, daß P4 der letzten Normalstation von einer Hilfskassette normalerweise auf 0 V gezogen und nur während der Auslese des gewünschten Registers (z. B. Zählers) freigegeben wird. (Für die Auswahl kann die unter 3.4.2. beschriebene Einrichtung benutzt werden.) Dieser Betriebszustand wird mit der Lampe "Selected Cycle" angezeigt. Die an den Ziffern vorhandenen "Dezimalpunkte'1 zeigen die ablesbare Datengruppe an; diese entspricht (wegen der Speicherwirkung) nicht immer der Schalterstellung.

# 6.3. Leuchtdioden auf der Rückplatte

```
a) "LAM"
```
Die "LAM"-Lampe zeigt an, daß von mindestens einem Einschub innerhalb des Grates ein programmgesteuerter Betrieb angefordert wird (Voraussetzung hierfür: der gleich darunter befindliche LAM-Enable-Schalter steht auf ON) .

b) "Interrupt veranlaßt"

"Interr. requested" leuchtet vom Aussenden des LOOKCAM-Signals bis zur Reaktion des Rechners hierauf.

c) "Programm-Betrieb" "Progr.Contr." zeigt an, daß ein rechnergesteuerter Betrieb im Gange ist.

d) "Autonomer Betrieb" "Auton.Oper." leuchtet, wenn ein Datensammel-Vorgang für DMA-Betrieb abläuft.

e) "Externes B" "B ext." wird eingeschaltet, wenn B = l ist, der Controller dieses Signal aber nicht selbst erzeugt.

7. Technische Daten

7.1. Abmessungen und Betriebsbedingungen CAMAC-Einschub nach EUR 4100 (1972), Abb.  $4, s = 4;$ je l Datenweg-Stecker für Kontroll- und letzte Normalstation.

7.2. Stromverbrauch + 6 V/ca. 4 A; - 6 V/max. l A (Ruhestrom, bei Datenübermittlung max. 2,5 A)  $-$  12 V/ca. 0,4 A.

7.3. Zeiten 7.3.1. CAMAC-Zyklus im Crate : Dauer ca. 1,8 ys; Folgefrequenz max. 450 kHz.

7.3.2. Datenübertragung zum Rechner (Zeiten am Steckeranschluß des Controllers); "MODE" (Block-Transfer) beginnt infolge Beendigung der Daten-Eingabe (z. B. durch CAMEND) oder nach Füllen aller verfügbaren Speicherplätze. Erstes "ADDR" beginnt mindestens 2 ys, höchstens 3 ys zuzüglich 0,8 jus für jeden nicht gefüllten Speicherplatz später als "MODE". Infolge Blocklängenbegrenzung (Höchst-Wortzahl) unbenutzte Plätze zählen dabei mit. "ACC" löscht "ADDR" - und bei Transfer-Ende auch "MODE" - nur, wenn es nach "ADDR" beginnt. Die Datensignale ändern sich frühestens 0,15 ys nach ACC-Vorderflanke.

Ist "MODE" 0,2 ys nach ACC-Vorderflanke noch vorhanden, folgt weitere ca. 0,3 ys später ein neues "ADDR"; das zugehörige Datenwort ist schon 0,4 ys nach ACC-Vorderflanke gültig. "EOR" beginnt (sofern nicht unterdrückt) innerhalb von 0,2 ys nach Vorderflanke des ACC für das letzte Datenwort. "EOE" ist meist das EOR des letzten (bzw. einzigen) Records eines Events, kann aber auch zu beliebigen Zeiten kommen (siehe letzten Absatz von 3.3.).

7.3.3. Ausführungszeiten für lOT-Befehle (gelten ab Rückflanke des Impulses):

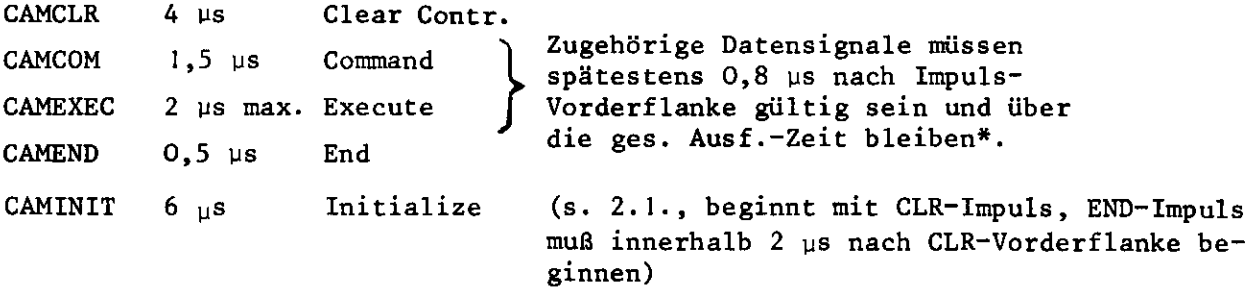

7.3.4. Mindestdauer der Impulse zum Controller; 0,25  $\mu s^*$ , vorhergehender Ruhezustand  $\geq 0$ ,2  $\mu s$ .

7.3.5. Dauer der Impulse zum Rechner: ca.  $0,8$   $\mu s$  (EOR und LOOKCAM).

- \* CAMEXEC-Impuls darf außerdem frühestens 0,3 ys vor der Gültigkeit zugehöriger Datensignale enden.
- Zu 3.3. Wird Block-Transfer-Interrupt bis "EOE" nicht quittiert (sinnvoll nur, wenn Kanal gleich für mehrere Records aufgesetzt wird), ist der Contr. nach "EOE" sofort (ohne neuen Interr.-Imp.) zum programmgest. Betrieb bereit; der Quittier-IOT CAMCOM eröffnet den Dialog. Wird dieser nicht gewünscht, Abschluß wie üblich durch End-IOT.

7.4. Signalpegel

7.4.1. Datenweg-Signale (im Grate):

Nach EUR 4100 mit folgenden - bis auf c) unbedeutenden - Abweichungen:

- a) Bei den R-Leitungen muß der O-Zustand  $\geq$  +3 V sein (Controller liefert +5 V über 560  $\Omega$ ). Im 1-Zustand dürfen andere ("mitlesende") Einschübe bis zu 6 mA in jede R-Leitung schicken.
- b) Pull-up-Ströme bei einigen Signalen etwas niedriger, bei den P-Kontakten etwas höher als vorgeschrieben (bei P4 der Normalstation sogar ca. 15 mA).
- c) Für die Adressen-Verschlüsselung (P4...P7) gilt bei 3.4.3. positive Logik dagegen nicht bei 3.4.2.

7.4.2. Steuer- und Datenleitungen zum Rechner :

Alle Ausgänge sind 2-polig ausgeführt (Prinzip nach EUR 4600). Eine Leitung (-) macht an 50  $\Omega$  einen Hub von 0 V (oder an 100  $\Omega$  von +3 V) nach -2,5 V ( $\cong$  bin. l, unbelastet ca. -5 V). Der 2. Kontakt (+) führt ständig ca. -1,3 V (bei den Datensignalen nur während des Blocktransfers); wird er (anstelle von +0 V) für die Rückleitung benutzt, soll er mit 50...100 Ω nach +0 V belastet werden. (Gemeinsamer - entsprechend kleinerer - Widerstand für mehrere Leitungen ist zulässig.) Außerdem ist dann eine Masse-Verbindung erforderlich (z. B. gemeinsame Abschirmung,  $R \leq 12 \Omega$  geteilt durch Zahl der Signale).

7.4.3. Steuerleitungen vom Rechner:

Im Controller stehen Differenzeingänge zur Verfügung. Jede Ader ist mit ca. 60 n gegen Masse abgeschlossen. Die Differenzspannung sollte mindestens 0,5 V sein, die Spannung jeder Ader gegen 0 zwischen +3 V und -4 V. Die im Leitungsplan angegebene Signalpolung gilt für den 1-Zustand.

7.4.4. Datenleitungen vom Rechner: Sie sollen einen Hub von 0 V nach -3 V ( $\triangle$  bin. 1) machen, zulässiger Spannungs-

bereich +3 V...-6 V. Eingangsstrom im Controller < 0,1 mA.

7.4.5. Inhibit-Signal an Frontplatten-Lemo-Buchse: TTL/DTL aktiv Low; 1,5 Standard-Lasteinheiten.

7.4.6. Start-Datensammlung-Signal an zwei gebrückten Lemo-Buchsen: NIM-Pegel -0,7 V, intern nicht abgeschlossen. Die gleiche Leitung wird benutzt, um vom Controller aus mitzuteilen, daß eine Datensammlung im Gange ist oder der von außen kommende Startpuls richtig empfangen wurde  $(-0,7 \nabla$  bei 25  $\Omega$  Belastung).

7.5. Kommandowort-Gliederung (zu 4.4.) a) Haupt-Kommandowort **MSB LSB**  $i: A(i)$  $\mathbf{o}$  $F16$  $F8$  $F4$  $F<sub>2</sub>$  $F1$ **BN16** BN<sub>8</sub> BN4 BN<sub>2</sub> BN 1  $0: A(0)$ (Die Bezeichnung BN... für das binär kodierte N-Signal entspricht EUR 4600). b) Zusatz-Kommandowort  $\mathbf{1}$  $---$  beliebig (unwirksam) - - - - - - $\mathbf{r}$ A8  $A<sub>4</sub>$  $A2$  $A1$ 

# 7.6. Stecker-Belegung für Verbindung mit dem Rechner

(zwei 50-polige AMP-Buchsengehäuse nach DESY-Norm an der Frontplatte)

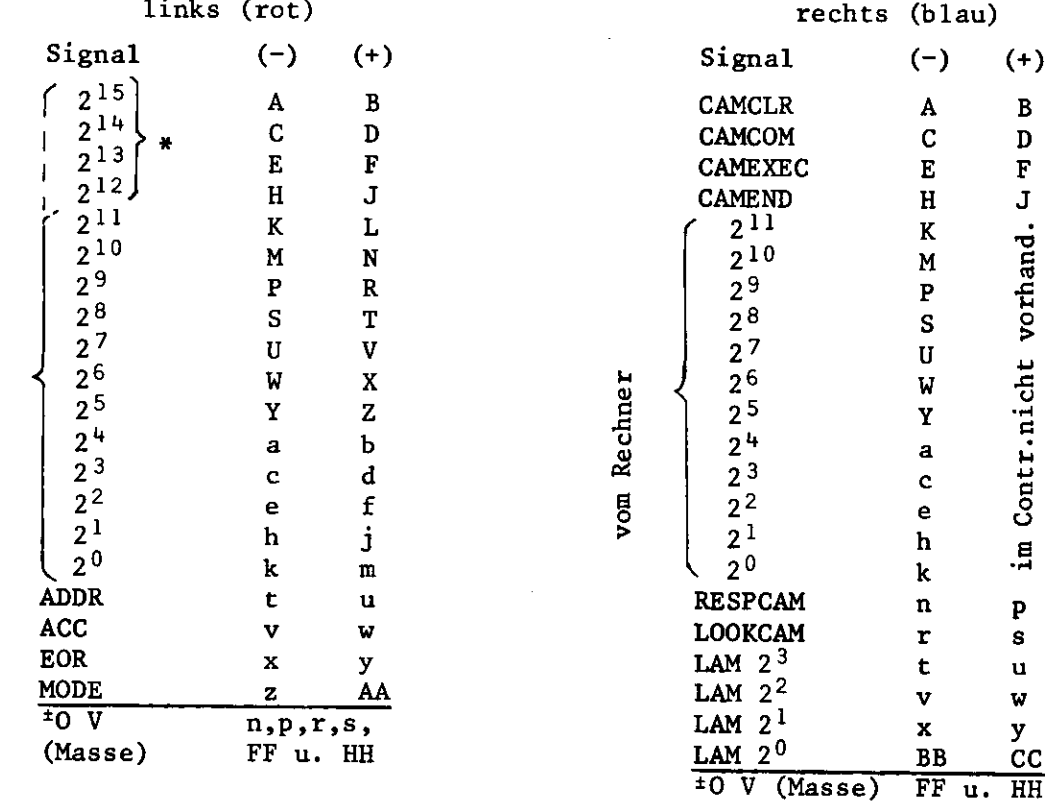

Wirksam nur bei entsprechender Ergänzung der Leiterplatte 2.

F51 Hü/Kro

zum Rechner

Dez. 1973

 $\mathbf{1}$ / PROGRAMMBEISPIELE FUER CAMAC-CONTROLLER F51-1035.8F  $\overline{c}$ ------------------------------------ $\overline{3}$  $\overline{\mathbf{4}}$ 5 / BEISPIEL 1  $/$  ========== 6  $\overline{7}$ 8 / DER CONTROLLER WIRD NUR FUER PROGRAMMIERTEN BETRIEB 9 / BENUTZT. PROGRAMMIERTER BETRIEB WIRD AUSGELOEST  $1<sub>o</sub>$  $11$ / ENTWEDER DURCH EINEN IOT-IMPULS (CAMCOM) VOM RECHNER  $12$ / (BEISPIEL HIER: KEYBOARD-FUNKTION) / ODER DURCH EIN "LOOK AT ME" (L) EINER CAMAC-KASSETTE.  $13$ 14  $\prime$ / BEIDES BEWIRKT, DASS DIE ZUM CONTROLLER GEHOERIGE 15 / INTERRUPT-FLAGGE GESETZT WIRD.  $16 -$ / IM ERSTEN FALL STEIIT VOR DEN EINGANGSTOREN ZUM  $17$ / ACCUMULATOR EINE NULL, IM ANDEREN FALL DIE NUMMER 18 / DER KASSETTE, DIE LAM MELDET (BINAER VERSCHLUESSELT, 19 / BEI MEHREREN ZUR GLEICHEN ZEIT DIE HOECHSTE).  $2<sub>o</sub>$  $21$  $22$ 23  $*2$ oo OCT 0,0,0,0,0 / TASK CONTROL BLOCK 24 25 **START** 26  $P<sub>2</sub>$  $27$  $\bullet$ 28  $\bullet$ 29  $3<sub>o</sub>$ 31  $*400$ 32  $OCT - 203$  $/$  CTRL + C 33 34 **CAMC** 35  $\bullet$ 36 37 38 CAMC; CLA CMA CLA CARRICAM (AUSFUEIRUNG SICHERN<br>
TAD(X)CAMDIA (AUSFUEIRUNG SICHERN<br>
SNA CLA (AUSFUEIRUNG SICHERN<br>
CAMCOM (AUSFUEIR SICHERN) 39  $4<sub>O</sub>$ 41 42 43 JMP Y KRET / MARKIERG. (GGF. IN PAGE o ) 44 KEYCAM;  $\mathbf o$ 45  $\bullet$ 46 47 48 **BEGREL START** / CRATE-INITIALISIERUNG 49 START: CAMINIT  $TAD = A ASCAM$ 50 CDF1  $51$ / ERWEITERUNG SCAN LISTE 52 DCA X EXINT 53 CDFo 54 / MIND. 6 MIKROSEK. NACH CAMINIT 55 / ENABLE LAM-INTERRUPT. 56 CAMCLR / CLEAR I (NHIBIT) 57 58  $\bullet$ 59 / WARTEN, BIS DIE CONTROLLER-FLAGGE<br>/ GESETZT IST WW, 60 **SVC** 61 **WAIT** 62 **CMC** 

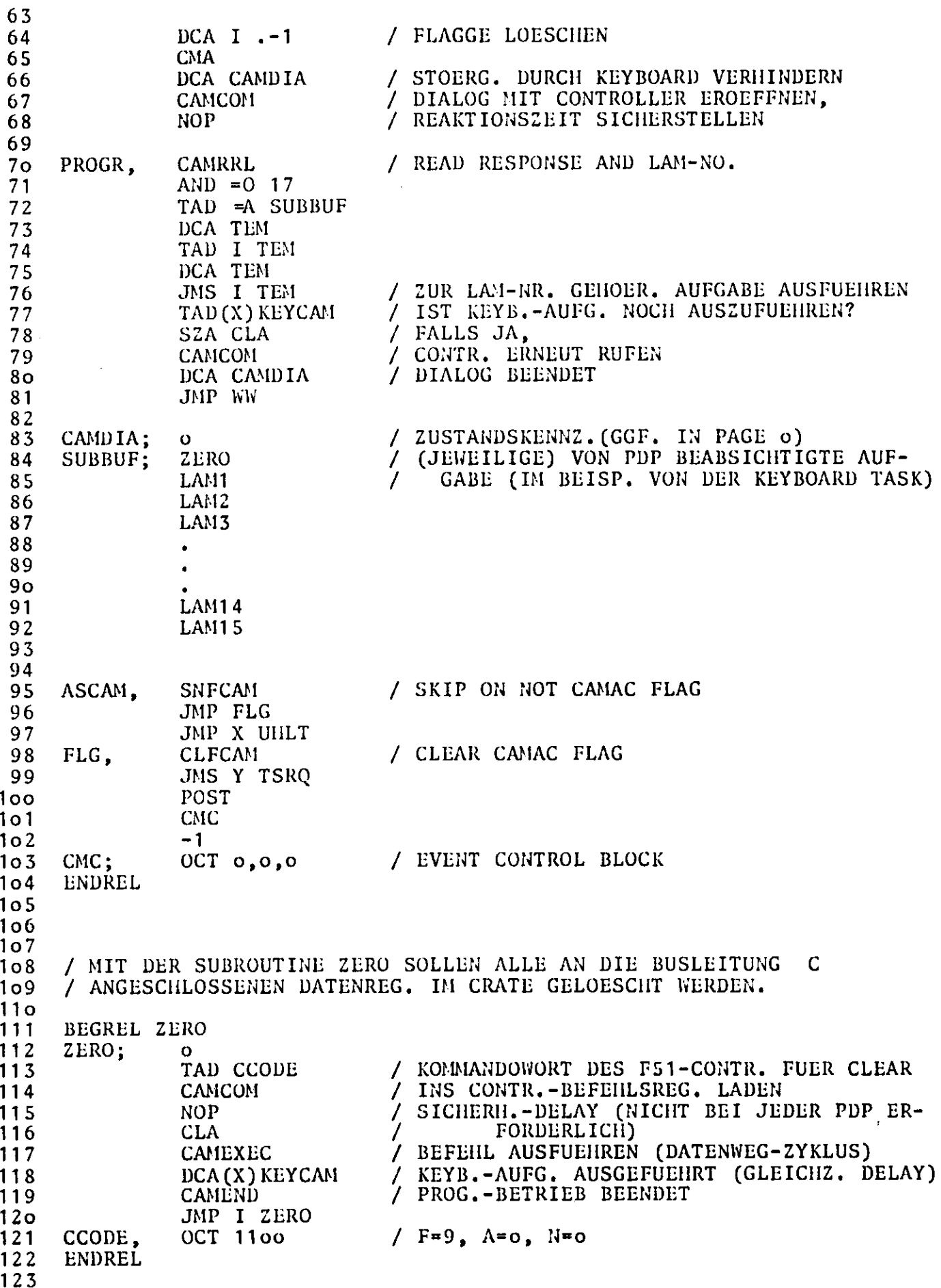

 $\mathcal{A}^{\mathcal{A}}$ 

125 126 127 128 129 13o 131 132 133 134 135 136 137 138 139 14o 141 142 143 144 145 146 147 148 149 ISo 151 152 153 154 155 156 157 158 159 16o 161 162 163 164 165 166 167 168 169 17o 171 172 173 174 175 176 177 178 179 18o 181 182 183 184 185 186 / MIT DER SUBROUTINE LAM1 SOLL EIN 24-BIT CAMAC-WORT / IN HIN REGISTER EINER KASSETTE IN STATION 1 / MIT DER EINZIGEN SUBADRESSE A(o) GESCHRIEBEN WERDEN. / DIE KASSETTE LOESCHT LAM DADURCH SELBST. BEGREL LAM1 LAM1; o TAD WFUNCT / BEFEHLS- (FUNKTIONS-)WORT CAMCOM MOP / DELAY, SIEHE OBEN CLA TAD WDATA / HI ORDER 12-BIT CAMEXEC / EINSCHREIBEN IN HO-HALTEREGISTER NOP CLA<br>TAD WDATA+1  $/$  LO ORDER 12-BIT CAMEXEC / EINSCHR. VON HO UND LO IN KASSETTE NOP **CLA** CAMEN1) / DIALOG-ENDE, CONTR.-BUSY AUFHEBEN JMP I LAM1<br>OCT 2001 WFUNCT, OCT 2001 /  $F=16$ ,  $A=0$ ,  $N=1$ WDATA; OCT 0.0 ENDREL / MIT DER SUBROUTINE LAM2 SOLL JE EIN 24-BIT WORT / AUS ZWEI REGISTERN EINER CAMAC- KASSETTE IN STATION 2 / MIT 4 SUBADRESSEN A(o)...A(3) IN 4 SPEICHERPLAETZE / DER PDP EINGELESEN WERDEN. / IN DEN VORHERGEHENDEN PLATZ WIRD DIE ZUGEHOERIGE / SUBADR. GESCHRIEBEN. / LAM WIRD PER BEFEHL GELOESCHT. BEGREL LAM2  $LAM2$ ;  $\qquad$  o TAD ANUM CIA DCA COUNT TAD LFUNC1 / TEST LAM (SUBADR. EINZELN) CAMCOM NOP / DELAY SIEHE OBEN CLA NEXTA, TAD COUNT TAD ANUM ÜCA SUBA TAD SUBA<br>TAD =0 4000 / KENNBIT FUER SUBADR. CAMCOM NOP CLA CAMEXEC NOP CAMRRL / READ RESPONSE (HIER Q ) SPA CLA<br>JMP QYES JMP QYES / LAM-QUELLE GEFUNDEN<br>ISZ COUNT / Q WAR o ISZ COUNT / Q WAR o<br>JMP NEXTA / WEITERS JMP NEXTA / WEITERSUCHEN<br>CAMEND / ALLE A DURCH / ALLE A DURCH, NICHT GEFUNDEN JMP I LAM2

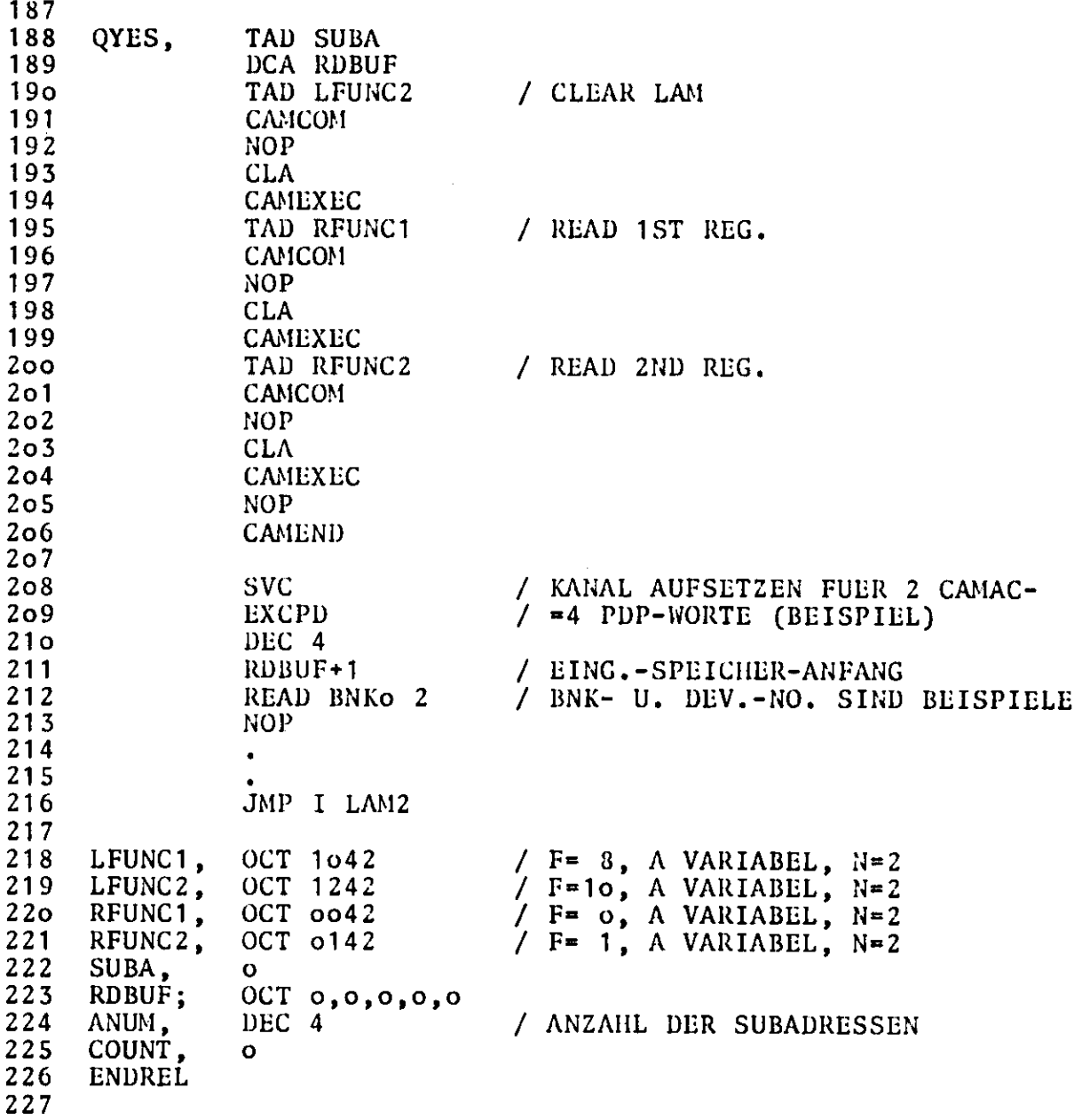

 $\tilde{\phantom{a}}$ 

 $\sim$ 

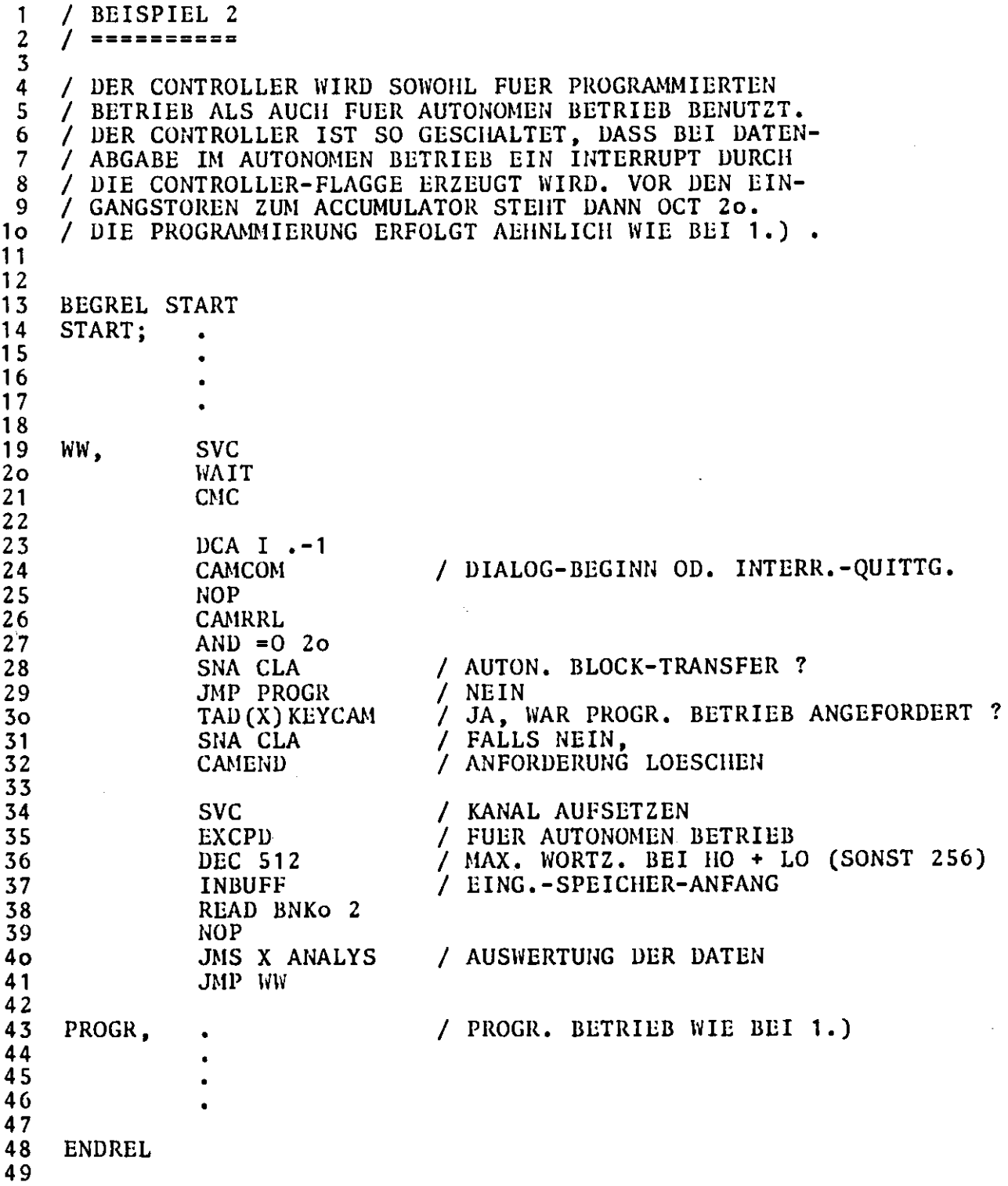

 $\mathcal{L}_{\mathcal{A}}$ 

 $\sim 10^7$ 

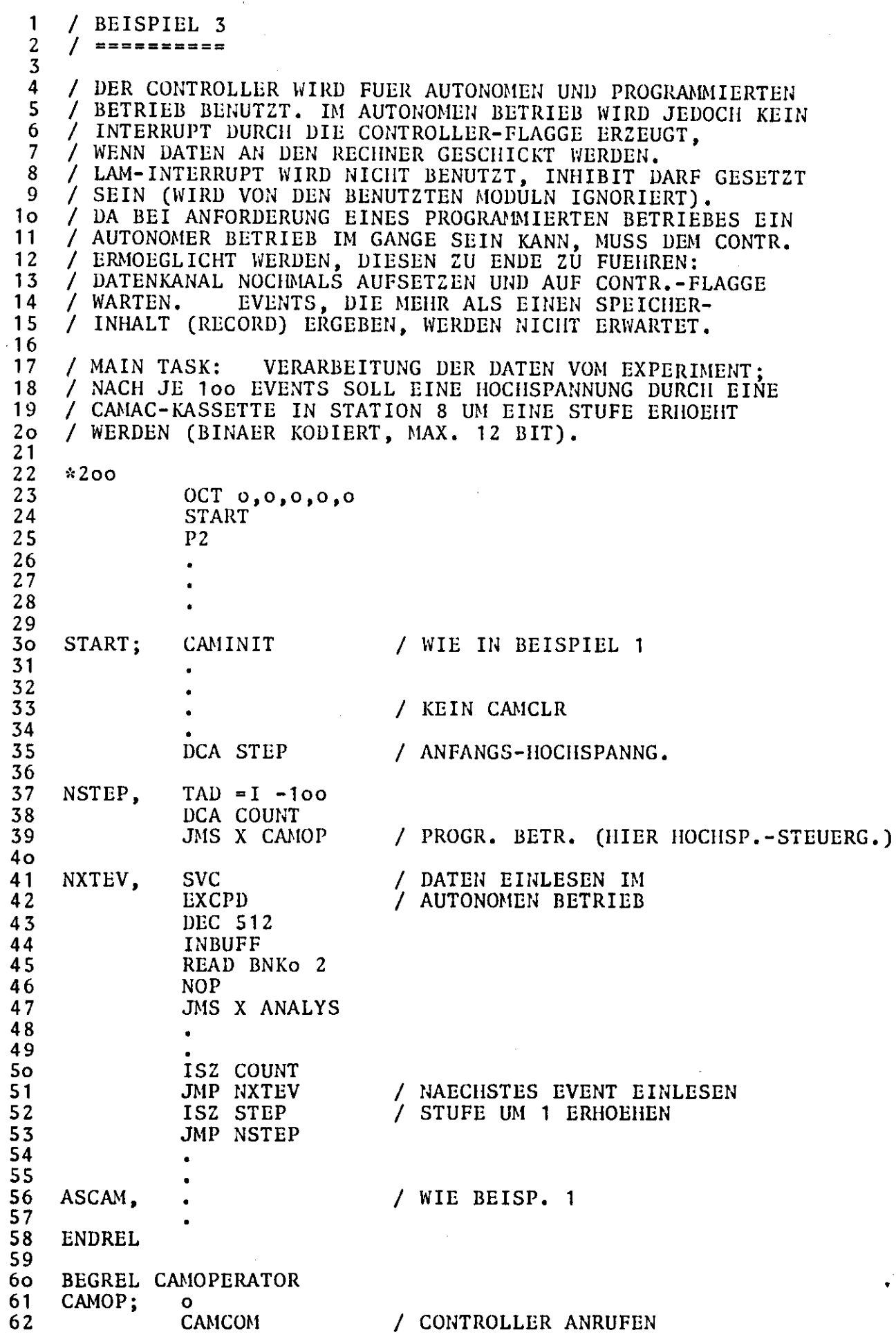

/ KANAL AUFSETZEN, **SVC** 63 / ES KANN AUTONOMER BETRIEB **EXCPD** 64 / IM GANGE SEIN 65 **DEC 512 INBUFF** 66 READ BNKo 2 67 **SKP** 68 / EVTL. SONDERBEHANDLG. (101. EVENT) JMS X SURPLUS 69  $7<sub>o</sub>$ / WARTEN, BIS DER PROGR. BETRIEB **SVC**  $71$ / ABGEWICKELT IST WAIT  $72$ **CTSEND** 73  $DCA$  I  $-1$ 74 JMP I CAMOP 75 76 / EV. CONTRL. BLOCK CTSEND; OCT 0,0,0 77 78 **ENDREL** 79 80 / DIESE TASK WICKELT DEN EIGENT-BEGREL CAMTSK 81 / LICHEN DIALOG MIT DEM CONTR. AB  $0CT$  0,0,0,0,0 CAMTSK: 82 WAITINT 83 / PRIORITAET NIEDRIGER ALS MAIN TASK 84  $P<sub>1</sub>$ 85 OCT o **PEND** 86 DEC 7 87 OCT 16,0,0 88 TYPIBM 89 BSS 4 90 91 / WARTEN, BIS CONTROLLER-FLAGGE 92 WAITINT, SVC / GESETZT IST WAIT 93 94 **CMC** 95 / CONTROLLER IST BEREIT 96  $DCA \mid I \mid -1$ / IST DER KANAL NOCH AUFGESETZT? TAD X EOPD+1 97 SNA CLA 98 / NEIN JMP GO 99  $100$ / JA, STOP-SIGNAL SIMULIEREN **SVC**  $101$ KILLCH  $102$  $1<sub>0</sub>3$  $EOPD-10$  $104$ / BEFEHLSWORT, KANN SCHON VOM TAD WFUNCT  $10<sub>5</sub>$ GO, / DIALOG-EROEFFNUNGS-IOT **CAMCOM**  $1<sub>06</sub>$ / UEBERMITTELT WERDEN  $1<sub>0</sub>7$ NOP. **CLA**  $108$ / HI ORDER (HIER UNBENUTZT, DAHER<br>/ NOP NICHT ERFORDERLICH; ZEITABSTAND CAMEXEC  $109$ TAD STEP  $110$ / VOM 1. ZUM 2. CAMEXEC DURCH TAD-111 CAMEXEC / BEFEHL GROSS GENUG) **NOP**  $112$ 113 **CLA** 114 **CAMEND** 115 **SVC** 116 117 POST **CTSEND** / PROGR. BETRIEB BEENDET  $118$ 119 -1  $12<sub>o</sub>$ JMP WAITINT 121  $N=8$ OCT 2010  $F=16$ ,  $A=0$ , 122 WFUNCT,  $\prime$  $123$ ENDREL